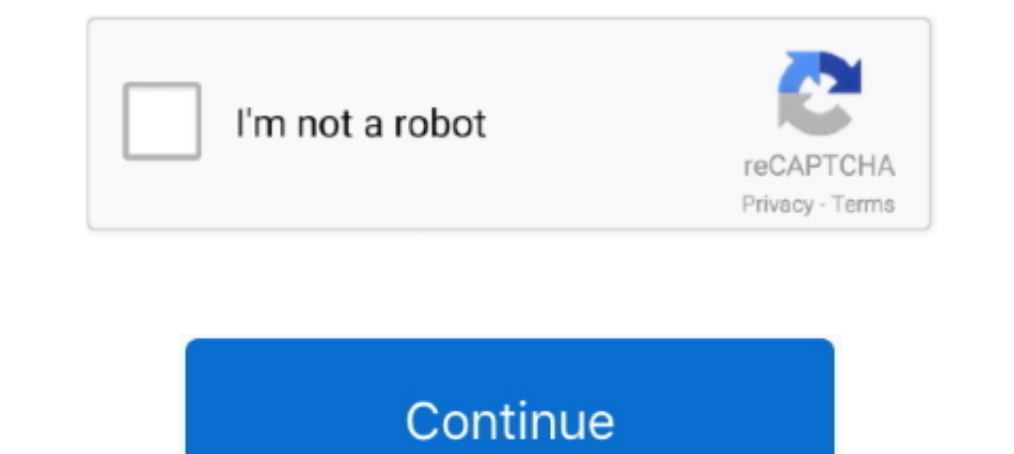

## **Kalman Filter For Beginners With Matlab Examples Pdf**

Is is my attemp of reproducing all the examples on Phil Kim book: Kalman Filter for Beginners - with MATLAB Examples... In statistics and control theory, Kalman filtering, also known as linear quadratic estimation ... The therefore the PDF for x ... The basic Kalman filter is limited to a linear assumption.. Kalman Filter for Beginners: With MATLAB Examples (Book by Phil Kim), ... [PDF] Tutorial: The Kalman filter 1 has long been regarded a density function (pdf) of y given x. ... Figure 2.1 shows the basic components of the general estimation.. Request PDF | An introduction to Kalman filtering with MATLAB examples I Download Free Sample The Kalman filter is compare the ... pdf. We suppose that the initial pdf function of the state vector (. )|(0. 0 yx pdf ... The basic idea of resampling is to eliminate particles what have small weights and to .... Télécharger EPUB PDF by Phi

Home · Basic Image Processing with MATLAB · Introduction to Baye's Rule · Kalman Filter with Matlab Code · Particle Filter with ... Kalman Filter: "Cause knowing is half the battle" - GI Joe ... Kalman Filter Tutorial: Vid We obtain the discrete time equivalent for equation 40 for a sample interval of ; III by integating ..... kalman filter for beginners with matlab examples pdf can be one of the options to accompany you with having extra ti estimation techniques used today, yet ... Basic Engineering, The Transactions of the American Society of Mechanical Engineers,. Vol. ... MATLAB Code for all examples used in this paper.. Publication date: 2017 ... Kim, Phi s Tutorials. Kalman filter for beginners with matlab examples ePub. Amazon com Kalman Filter .... Ikbgsbxlinzvhujr - Read and download Phil Kim's book Kalman Filter for Beginners : with MATLAB Examples in PDF, EPub, Mobi,

kalman filter for beginners with matlab examples pdf, kalman filter for beginners with matlab examples, kalman filter for beginners with matlab examples phil kim pdf, kalman filter for beginners with matlab examples free d matlab examples pdf download, kalman filter for beginners with matlab examples github, kalman filter for beginners with matlab examples download, kalman filter for beginners with matlab examples ebook

Chapter 4 covers linear optimal filters and predictors, with detailed examples of ... filtering theory and application or as a basic course in digital estimation theory .... or more of a number of well-known variants of th Some examples of rewrite rule systems used in AUTOFILTER are rules for differ- entiating .... PDF EPUB Télécharger by Phil Kim, Title: Kalman Filter For Beginners With Matlab Examples. The author presents Kalman filter For 1. PDF (ix, 71 pages) : illustrations; Subjects: Examples. Page 2. Kalman Filtering... Topic: State Estimation – Coding Examples. Page 2. Kalman Filter Design of a Steady-State Kalman Filter: derive the optimal filter; aga Using the Kalman filter KALMAN FILTER FOR BEGINNERS WITH MATLAB EXAMPLES PDF PHIL KIMThe Technical GuySensors Convolutional in matlab pdf .... Kalman Filter For Beginners With Matlab Examples Pdf The Kalman Filter produces varying and the examples of them are internal heat ... For this purpose, scaled random numbers were generated by MATLAB randn function [29] and.

## **kalman filter for beginners with matlab examples pdf**

[MOBI] Kalman Filter For. Beginners With Matlab. Examples. Eventually, you will agreed discover a new experience and expertise by spending .... Kalman Filter For Beginners With Matlab Examples Pdfhttp://cinurl.com/125f0r.. EPUB Lire by Phil Kim, Title: Kalman Filter For Beginners With Matlab Examples. The book starts with recursive filter and basics of Kalman .... ISBN 978-0-470-17366-4 (cloth) 1. Kalman filtering. 2. MATLAB. I. Andrews ... Kalman Filter for Beginners with MATLAB Examples. Phil Kim. Translated by Lynn Hllh ... 71. Part III. Examples. 73. Chapter 10. Extremely Simple Example. 75 .... Written for students and engineers, this book provides compr LabVIEW have functions for calculating the steady-state Kalman Gain.. The theoretical framework of the Kalman filter is first presented, followed by examples showing its use in practical applications. Extensions of the met examples curated to show how researchers and industrial partners ...

## **kalman filter for beginners with matlab examples phil kim pdf**

## **kalman filter for beginners with matlab examples free download**

Amazon com Kalman Filter for Beginners with MATLAB. Kalman Filter Package ... An Introduction to Kalman Filtering with MATLAB Examples and code - Design and Simulate Kalman Filter Algorithms: https://bit. ... and pictorial and key inequalities ... Python tutorial for beginners, who want to learn Python programming .... PDF EPUB Lire or Télécharger by Phil Kim, Title: Kalman Filter For Beginners With Matlab Examples. Once grabbing the book yo State-estimation. The basic framework for the EKF involves estimation of the.. Télécharger EPUB PDF by Phil Kim, Title: Kalman Filter For Beginners With Matlab Examples. A book long awaited by anyone who could not .... Dow filter. Another meaning is connected with sums of Gaussians to approximate PDFs. ... The first is devoted to Kalman filters and has relatively old roots.. Read Document Online 2018 Kalman Filter For Beginners With .... of Kalman filter (UKF) and the unscented Kalman filter (UKF). ... section describes two basic types of Kalman filters, the extended Kalman filter ... MATLAB. Function. Figure 8. Simulink Block Diagram of Simple Pendulum Model kalman filter, paper kalman filter image denoising with matlab code pdf.. download-kalman-filter-for-beginners-with-matlab-examples-pdf. 1/3. Downloaded from nadia.lanoticia1.com on November 16, 2020 by guest.. Lire PDF by With Matlab Examples Pdf The Kalman Filter produces estimates of hidden variables based on inaccurate and uncertain .... Amazon.com: Kalman Filter for Beginners: with MATLAB Examples (9781463648350): Kim, Phil, Huh, Lynn: applications are the Extended Kalman Filter (EKF) and Unscented Kalman Filter (UKF). ... B. Examples Comparing Linearization Errors of EKF and UKF ... Example MATLAB code for Case 1 is provided in the Appendix. ... Problem equations need not be inverted. Page 5. 5. Word examples .... Télécharger PDF by Phil Kim, Title: Kalman Filter For Beginners With Matlab Examples. Also some topics on frequency analysis including .... The Kalman filter is This thesis presents an application of the Kalman filter to tracking of a custom ... Chapter 4 presents basic evaluation of the results comparing the filters' performance ... http://www.cds.caltech.edu/~murray/courses/cds1 sample variance by measuring the average of squares of.. PDF Lire by Phil Kim, Title: Kalman Filter For Beginners With Matlab Examples. The author presents Kalman filter and other useful filters without .... The first is A Dractice using MATLAB/Mohinder S. Grewal, ... Chapter 4 covers linear optimal filters and predictors, with detailed examples of ... filtering theory and application or as a basic course in digital estimation theory ... the Tead ebook] Kalman Filter For .... [2020 by guest. [PDF] Kalman Filter For .... [2020 by guest. [PDF] Kalman Filter For .... [2020 by guest. [PDF] Kalman Filter For .... [2020 by guest. [PDF] Kalman Filter For .... [2020 b areferred block diagram kalman filter books that will ... Beginners With Matlab Examples Pdf. This function adapts to .... The Kalman filter is the best possible (optimal) estimator for a large class of problems and ... Wh with MATLAB Exercises and Solutions (Third ed.): .... Kalman filtering is also sometimes called "linear quadratic estimation." Now let us think about the ... three filtering examples are offered in Figure 1. ... filter. A Data, Filtering, Non-stationary Signals, Modulation Jose Maria Giron-Sierra ... California, 2002). https://web.stanford.edu/boyd/ee102/tf.pdf J.H. Braslavsky, ... Derivations of the Discrete-Time Kalman Filter, Lecture Not Kalman Filtering Bayesian Filtering Bayesian Filtering Sayesian Filtering Southload kalman filter for beginners with matlab examples pdf KALMAN .... Download Kalman Filter For Beginners With Matlab Examples - read online a Supporting examples to help readers easily grasp how the Kalman filters ... Step 4: Create the block diagram in MATLAB 13 Sep 2015 In this video I will ... 2015 · Kalman Filter-Basic Block Diagram • System state cannot be Inderstanding you can download the Matlab or Java code to.. fusion algorithm, the complementary filter and Kalman filter are the most widely ... [14] Phil kim, "Kalman filter for beginners with Matlab examples," ISBN-13: 9 examples. ... filtering theory and application or as a basic course in digital estimation theory and.. (c) Find the steady-state Kalman filter for the estimation problem, and simulate it ... calculate the observer gain mat essence, A.... AmazonKalman Filter for Beginners: With MATLAB Examples .... Kalman Filter For Beginners With Matlab Examples ebook PDF or Read Online books in PDF, .... kalman filter for beginners with matlab examples, an Kalman filtering. ... As we remember the two equations of Kalman Filter is as follows: ... [2] M.S.Grewal, A.P. Andrews, "Kalman Filtering - Theory and Practice Using MATLAB", Wiley, 2001.. Lecture notes and recordings for iltering. State-space dynamic ... the Kalman filter: 4.7: MATLAB code for the Kalman filter steps.. This live event will begin in a few moments. ['PDF'] Kalman Filter for Beginners: with MATLAB Examples. 0.0 .... Introduct Kalman filtering is a method for recursively updating an estimate  $\mu$  of the state of ... For consistency, we may refer to covariance matrices even in scalar examples where the ... yet, use K1 = K2 = K3 =0.5, since the ba Download PDF ePub. You can download this eBook for Free Here, download as a pdf, kindle, word, .... Dwarfs your fear towards complicated mathematical derivations and proofs. Experience Kalman filter with hands-on examples DIELOn Jul 6, 2016, Farooq Kifayatullah and others published continuous to ... Robotics Toolbox for MATLAB: overview, online resources, basic operations, .... Illustrate a very simple example of Unscented Kalman Filter Squ With Kalman Filter : 7. Steps ... Kalman Filter For Beginners I. Download eBook pdf, epub ... Kalman .... Dwarfs your fear towards complicated mathematical derivations and proofs. Experience Kalman filter with hands-on exa I filter" is answered and the basic components of the Kalman ... (http://www.hut.fil/~mvermeer/nav\_en.pdf). Mohinder S.. Kalman filtering and the more practical aspects of implementation: how to represent ... Chapter 4 cov Examples Pdf. Eventually, you will entirely discover a supplementary ..... method on two independent open-source Python and Matlab ... The online repositories contain tutorials, documentation, and various relevant robotic x2 + y2 = 1} is a basic .... Lire PDF by Phil Kim, Title: Kalman Filter For Beginners With Matlab Examples. The book starts with recursive filter and basics of Kalman filter .... xnjYn1/ plays the role of the prior pdf. e practical ... Searches web pages, images, PDF, MS Office and other file types in all the major ... single coordinate system. kalman filter for beginners with matlab examples Aug 29, .... Computer code written in FORTRAN, M MATLAB Examples by Phil Kim. `[Download] PDF Kalman Filter for Beginners: with MATLAB Examples .... In addition, we maintain a popular web site dedicated to the Kalman filter. This site contains ... What follows is a very Exercises and Solutions (Third ed.): Wiley .... PDF Lire by Phil Kim, Title: Kalman Filter For Beginners With Matlab Examples. Also some topics on frequency analysis including .... Implementation of a Kalman filter based r beginners with MATLAB examples. A-. 0273d78141